## **申请新办理贵安新区货物进出口权备案/电子口岸/IC办理**

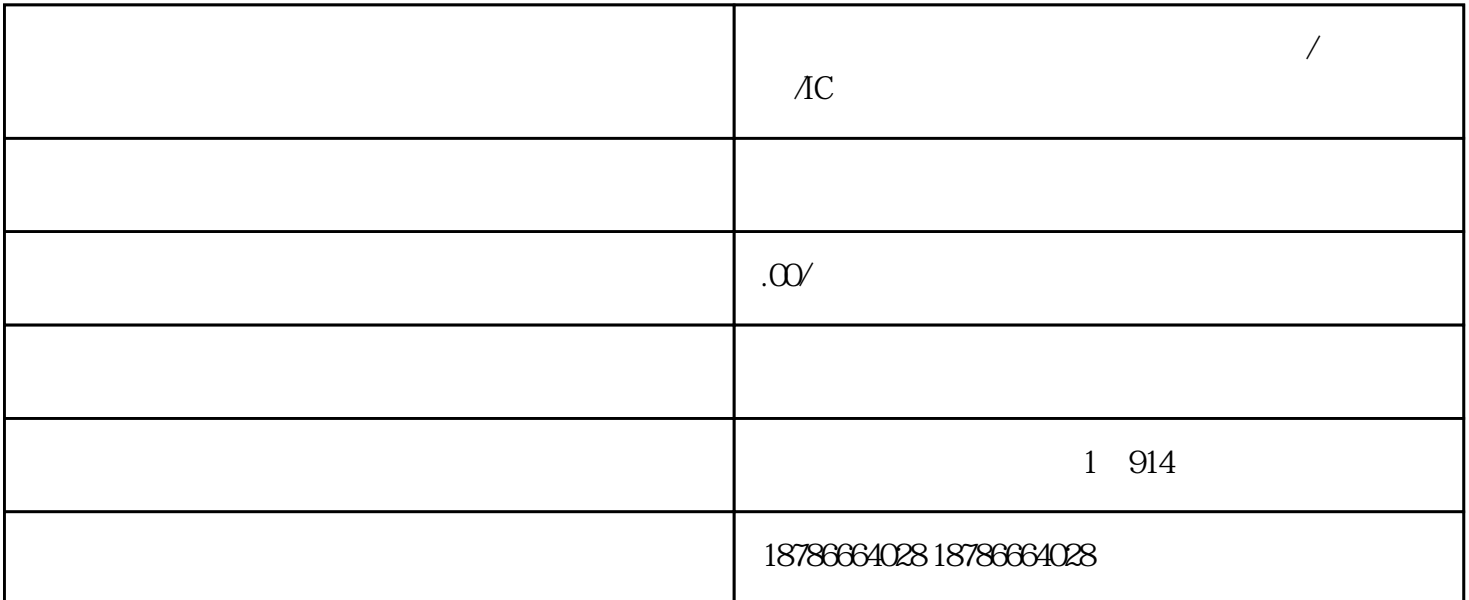

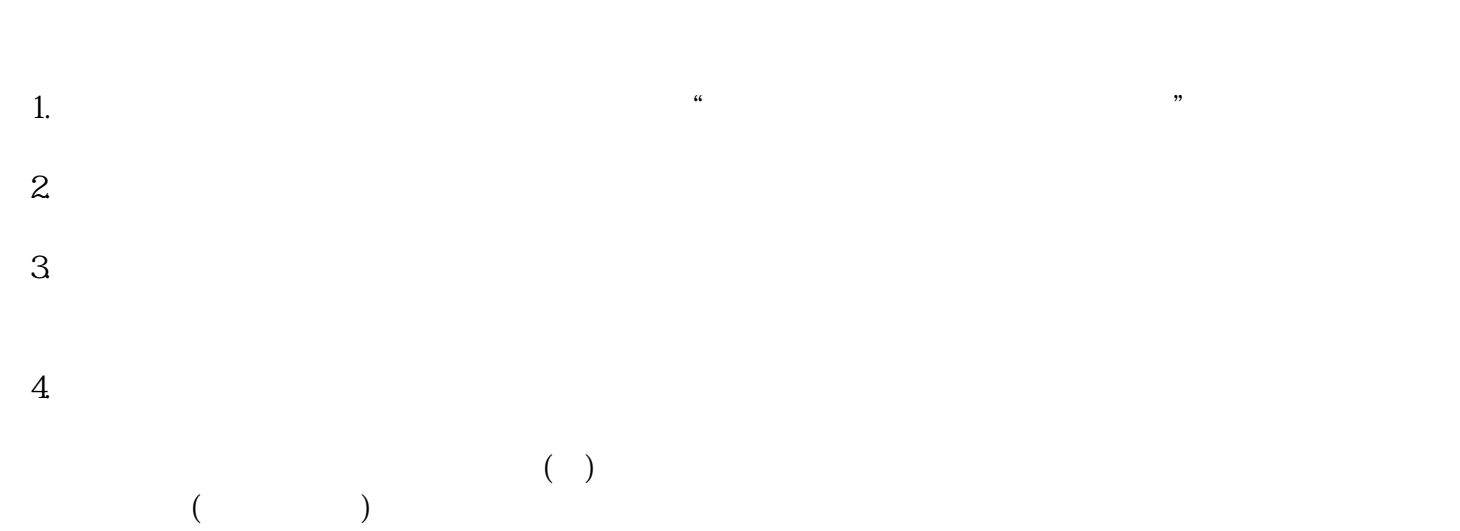

 $5.$ 

 $6 \,$ 

7.电子口岸登记注册。

8.出口退税备案。